## Port Group Mapping Table List

 $\rm LAN$  Web FTP  $\rm FTP$ 

**Network Service>NAT** 

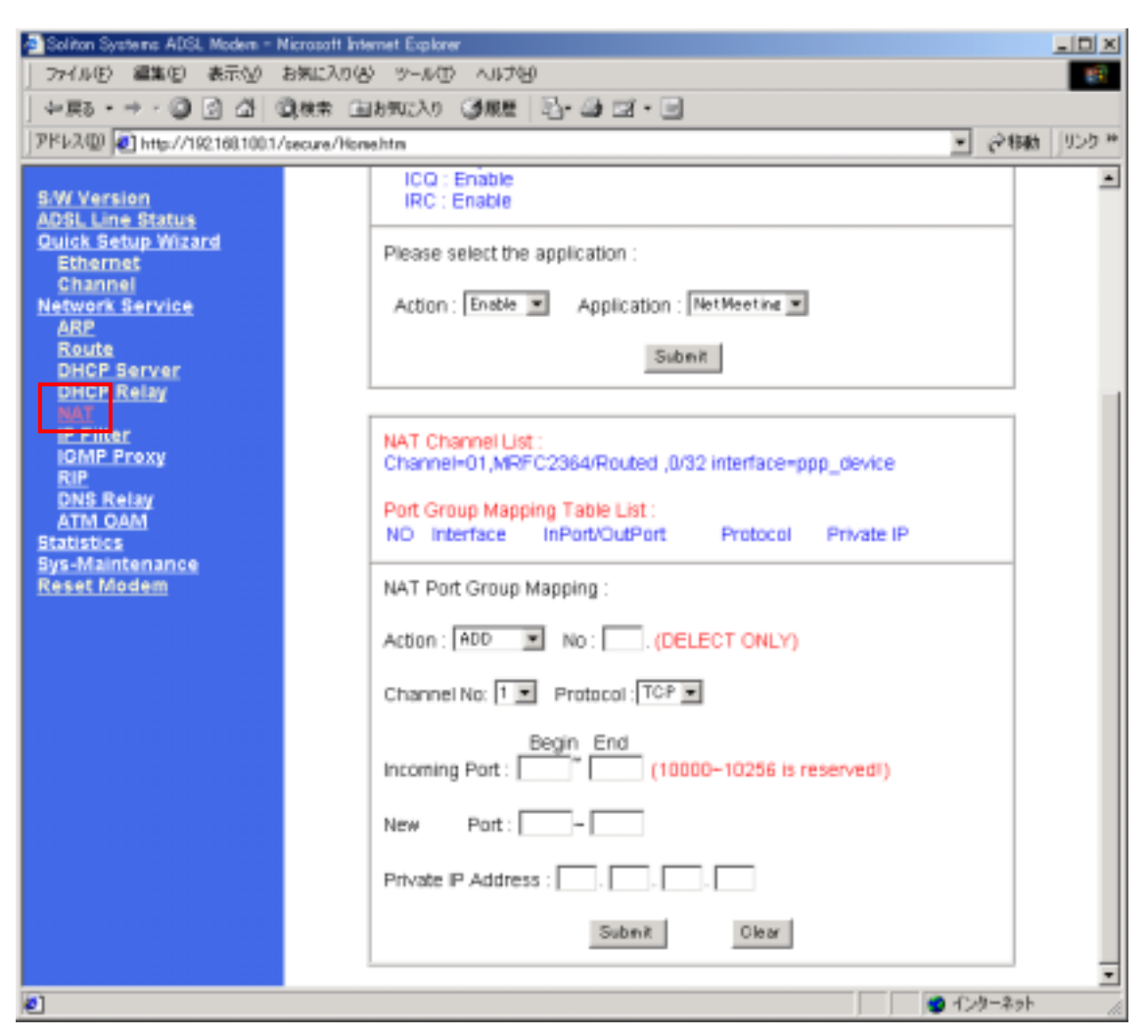

Action:ADD Channel No

Protocol

**Incoming Port** 

 $\bm{\mathrm{New}}$  Port

PC IP Private IP Address

## Web **New Port**

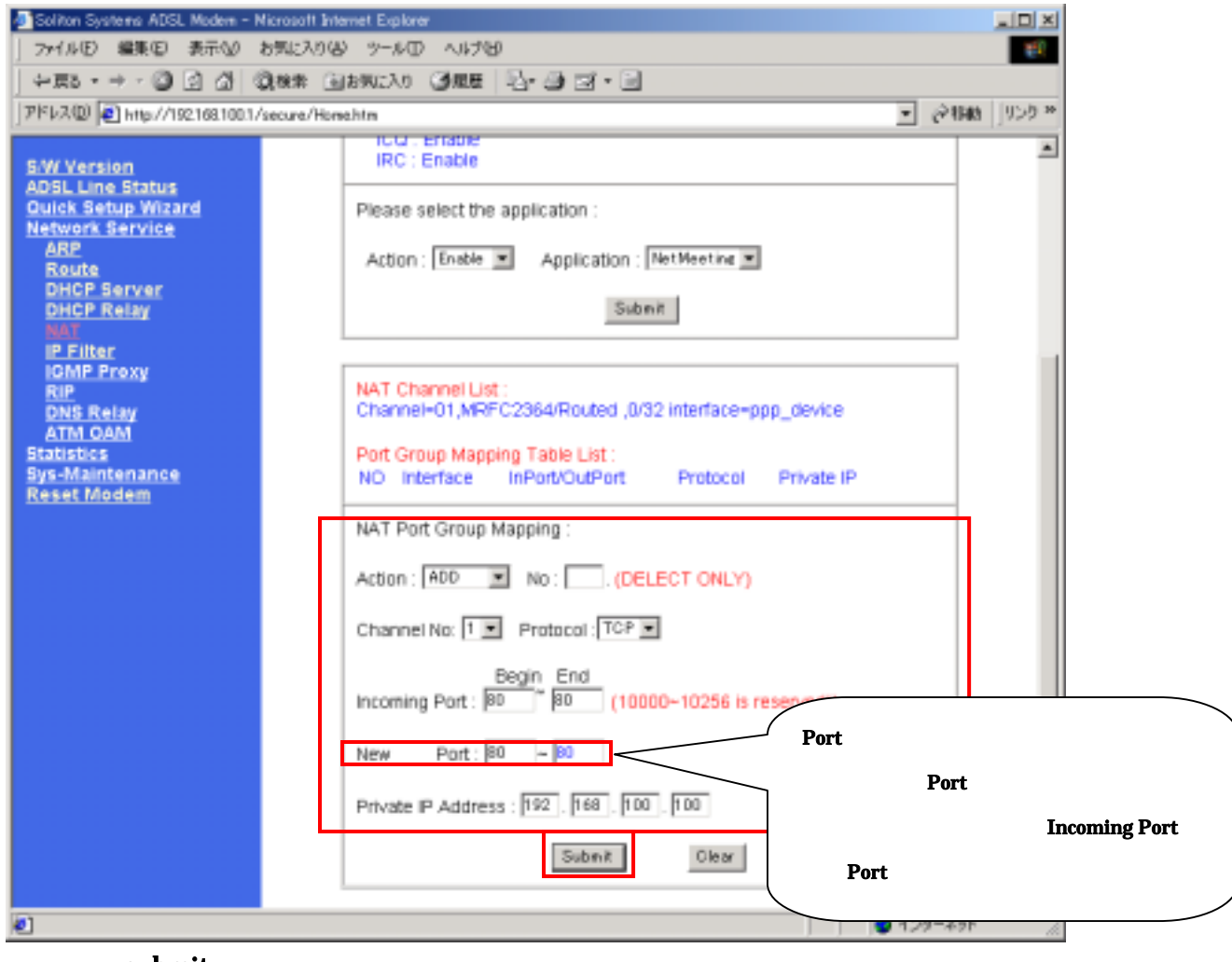

submit

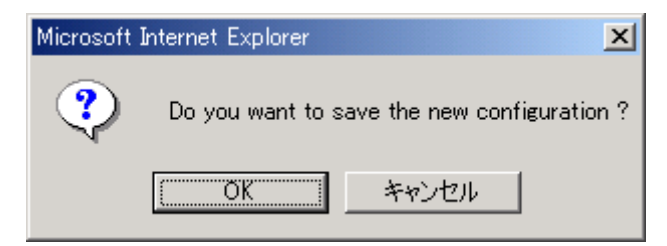

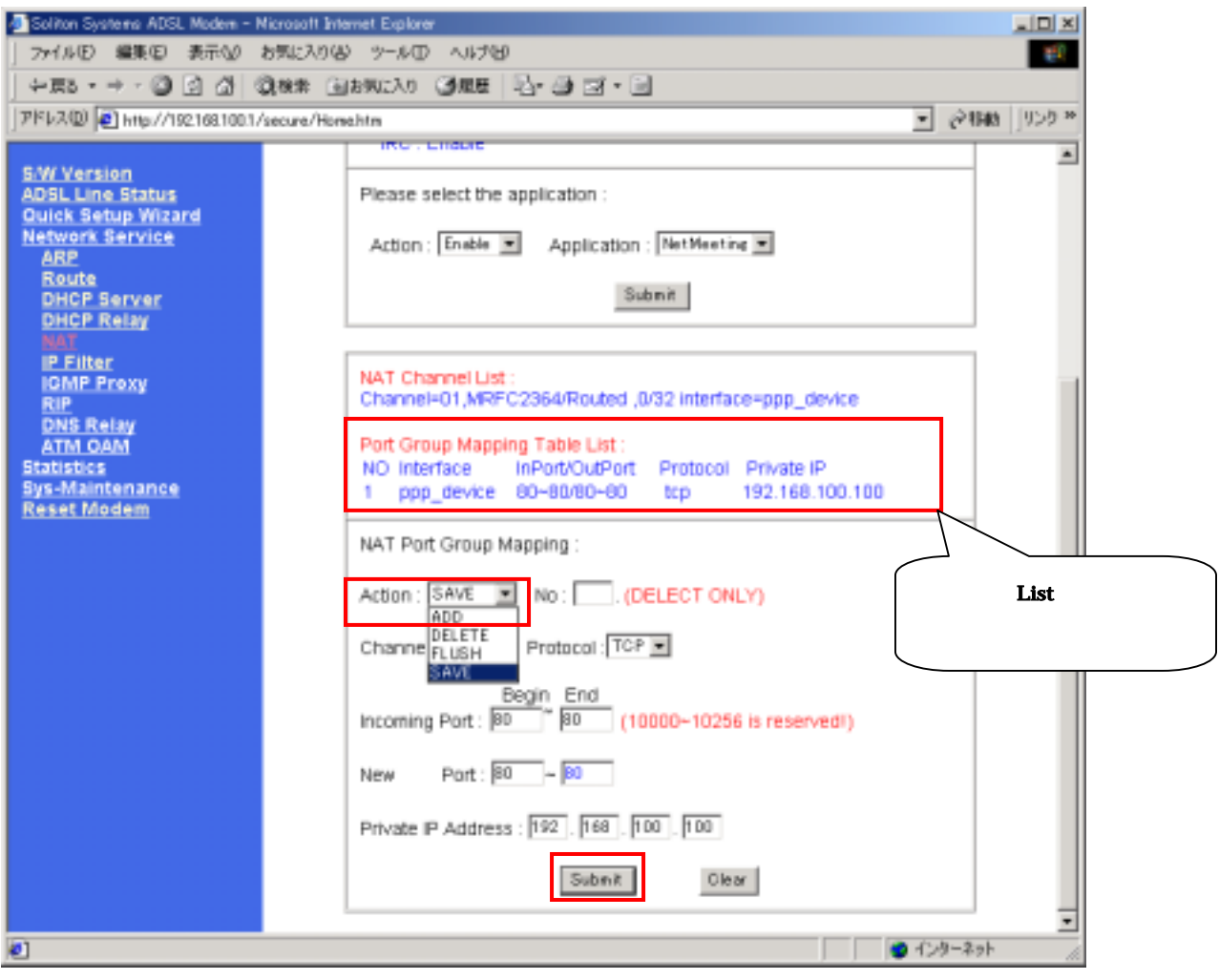

Port Group Mapping Table List 
and the contract of the contract of the contract of the contract of the contract of the contract of the contract of the contract of the contract of the contract of the contract of the contrac SAVE submit

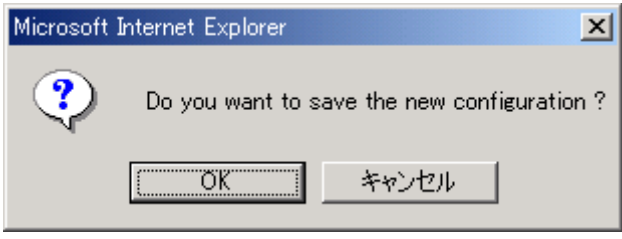

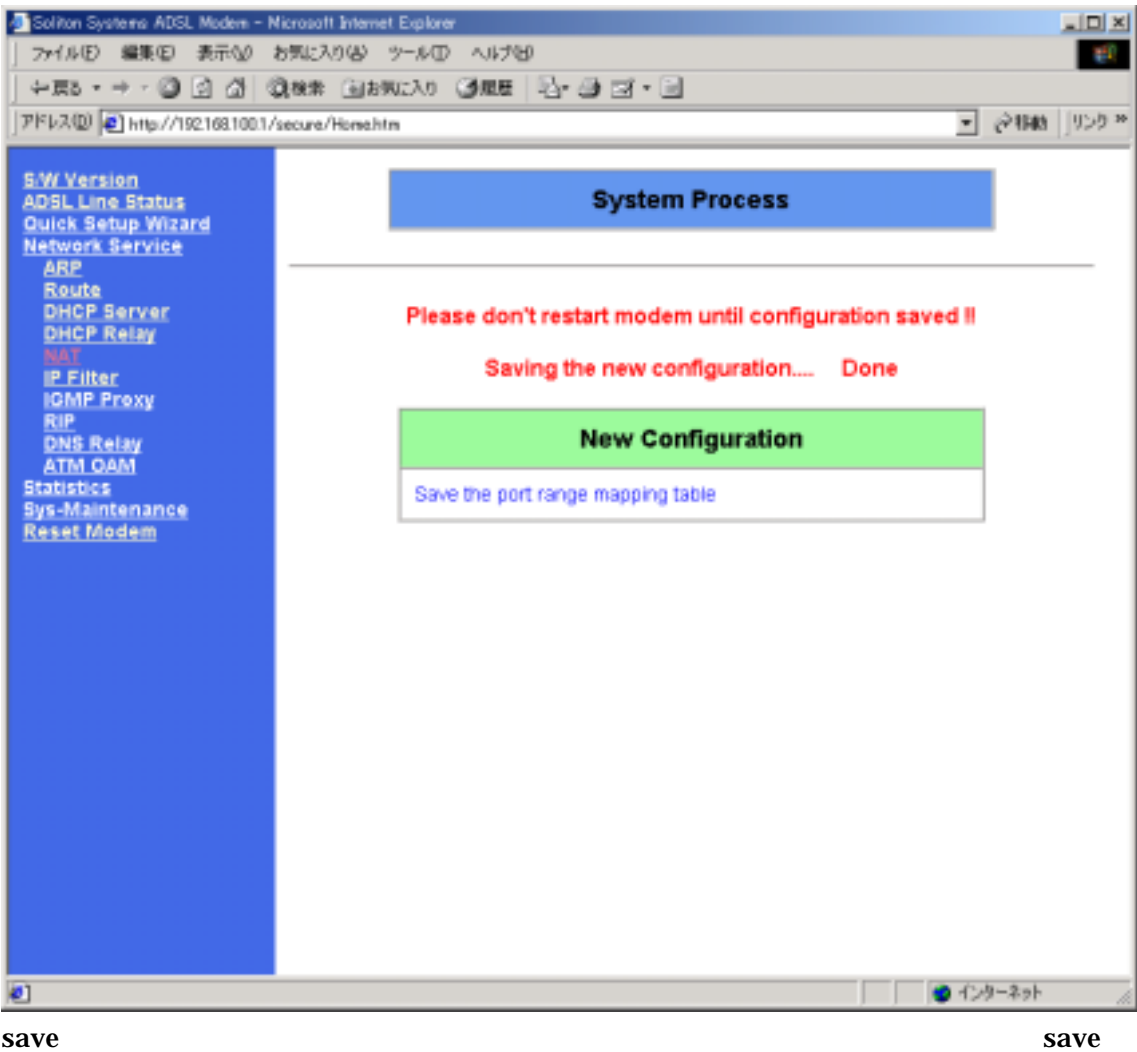

## Port Group Mapping Table list

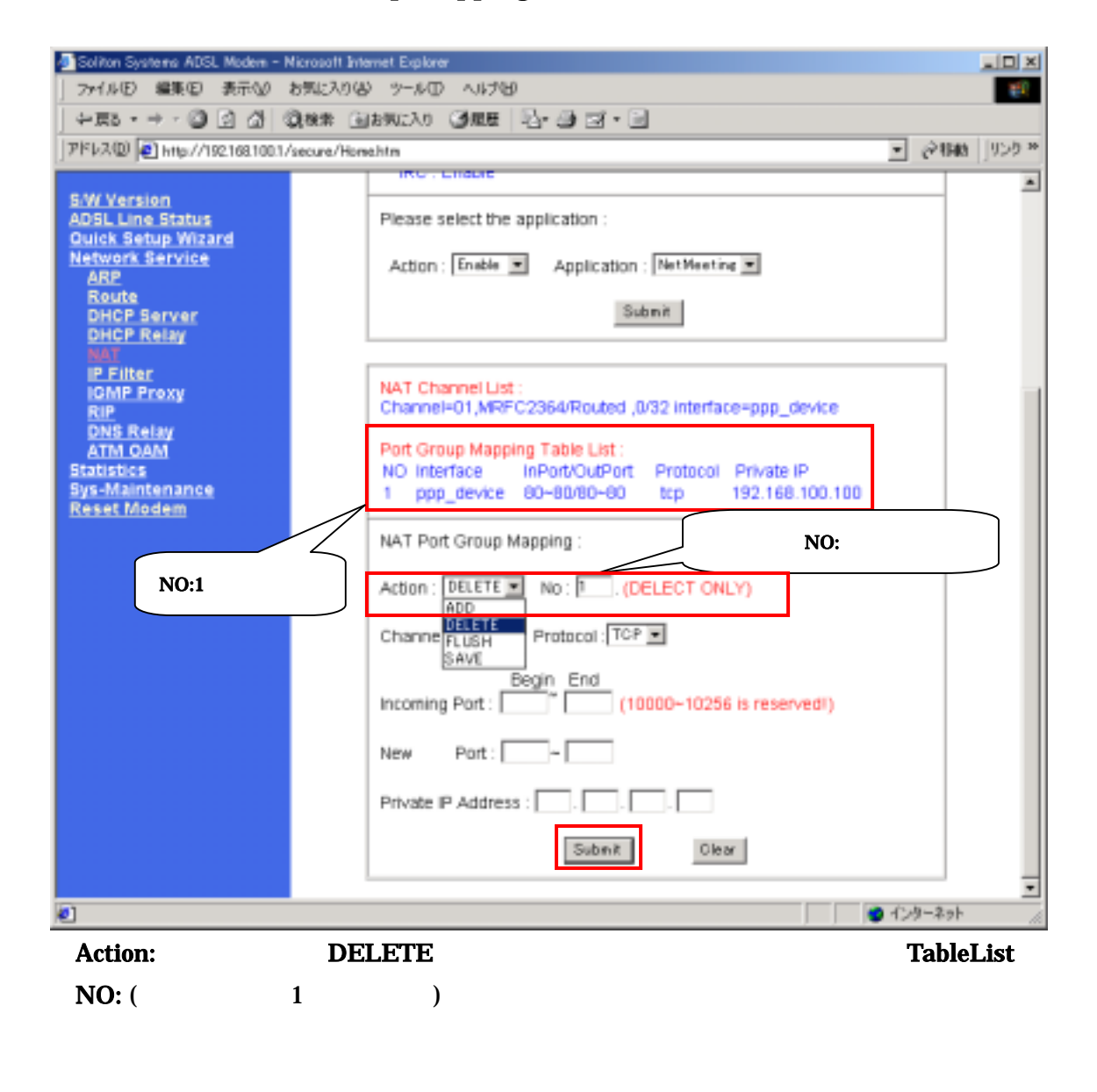

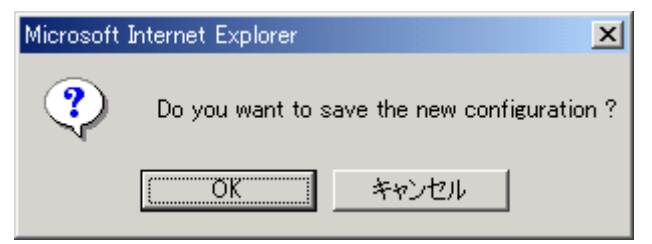

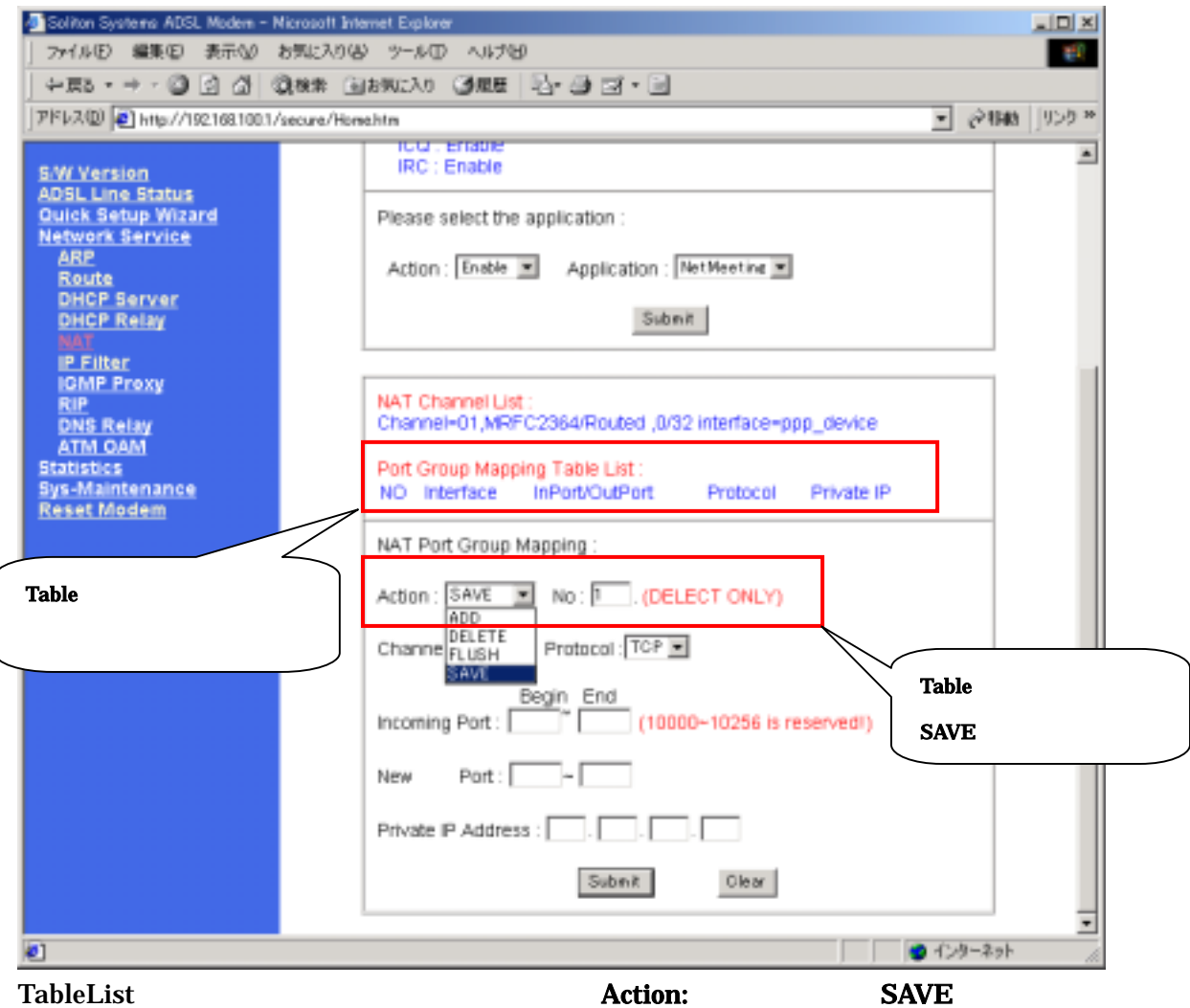

submit

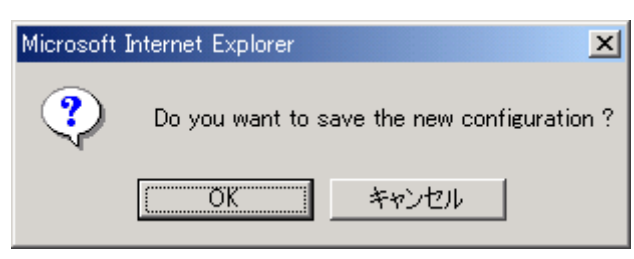

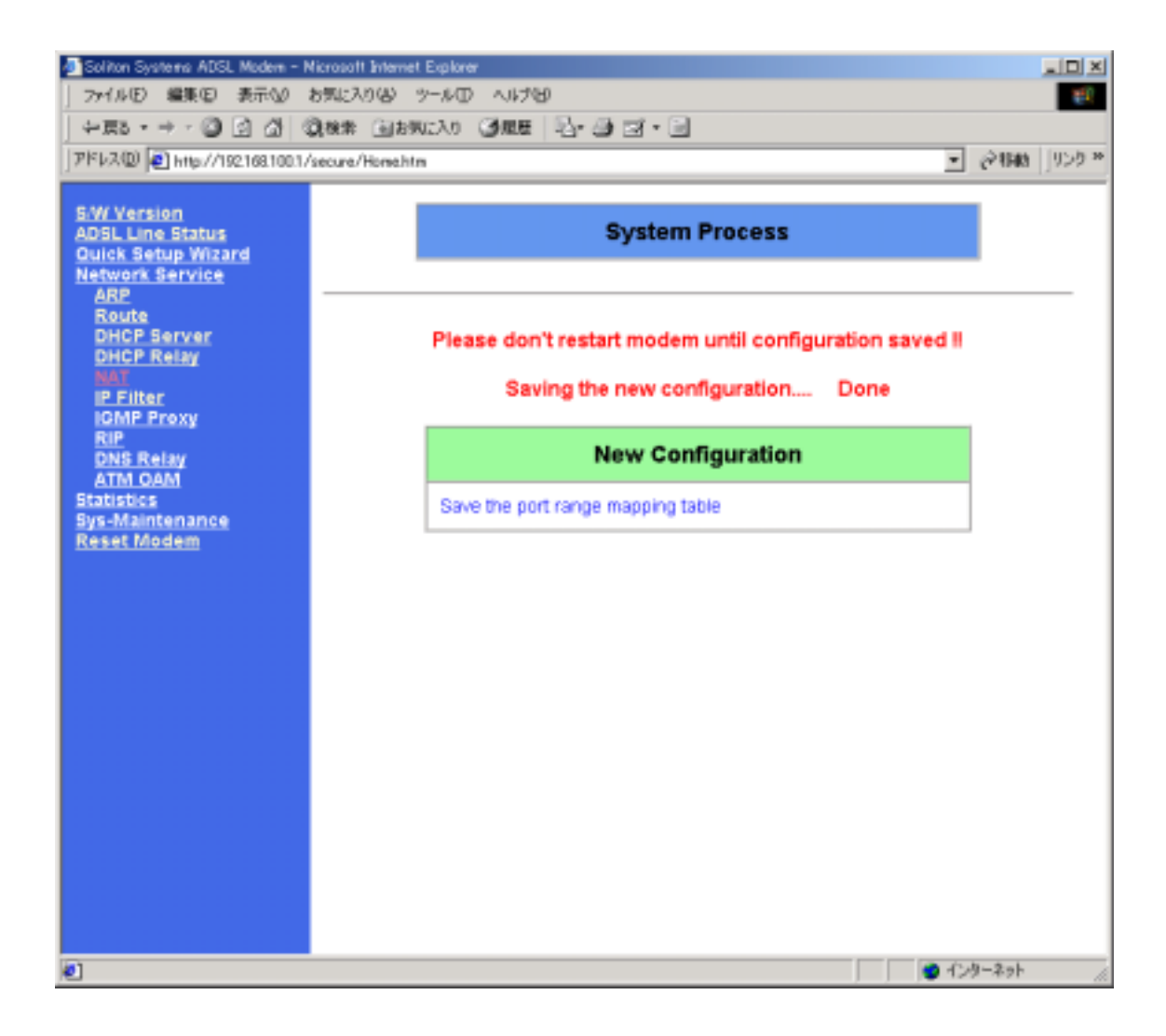